## **DNS**

**DNS**  $\overline{D}$  DNS IP-, .

## DNS.

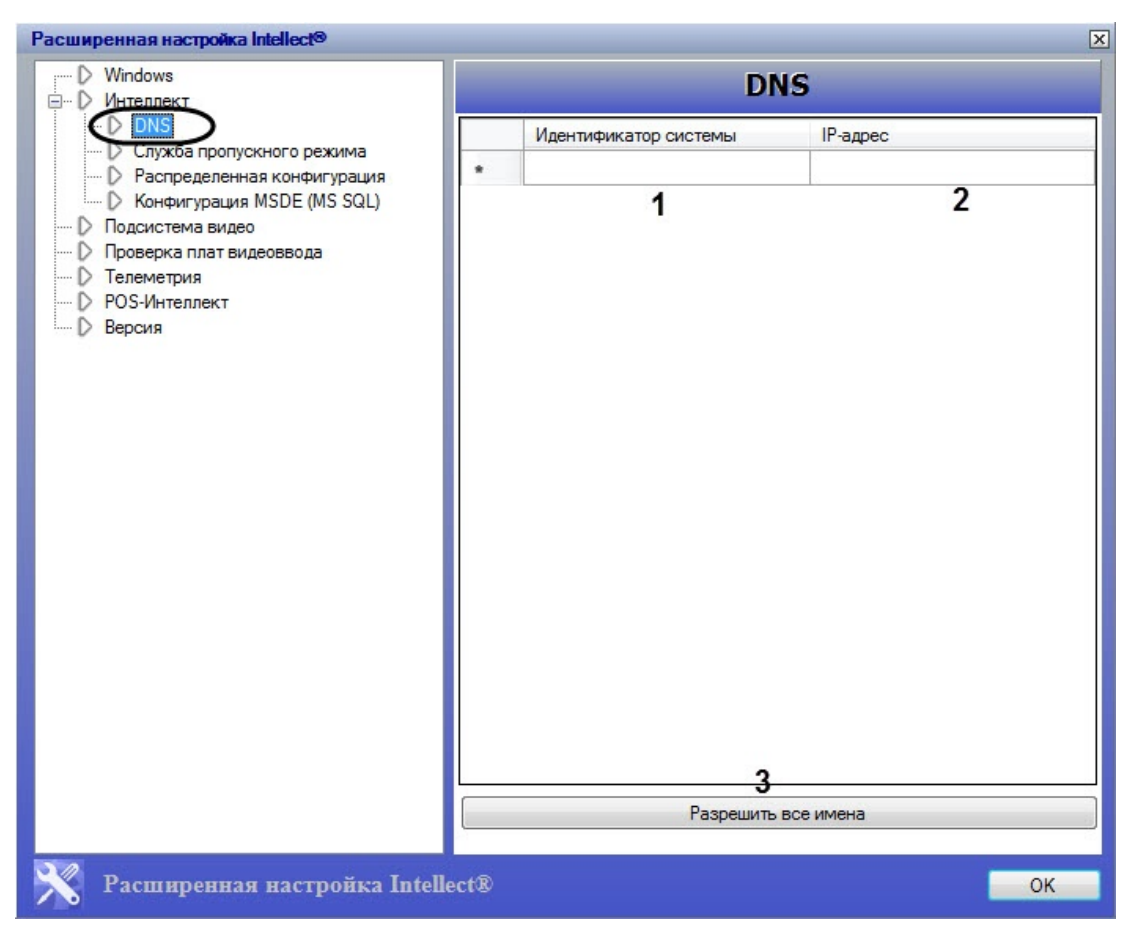

DNS.

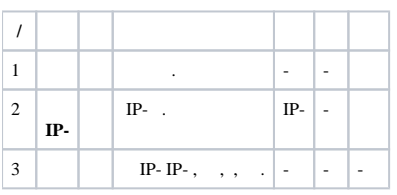